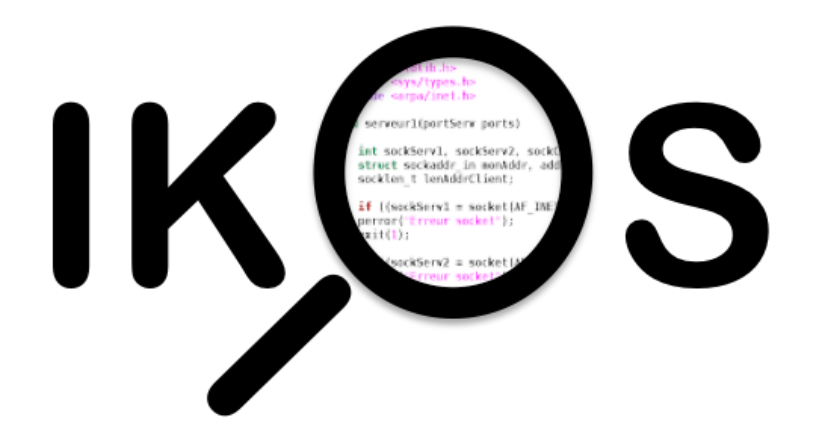

#### *IKOS: Sound Static Program Analysis*

Maxime Arthaud

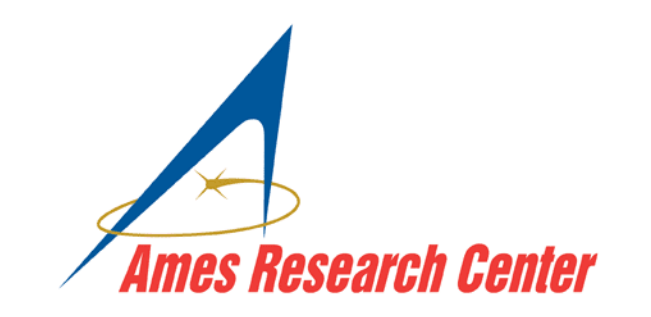

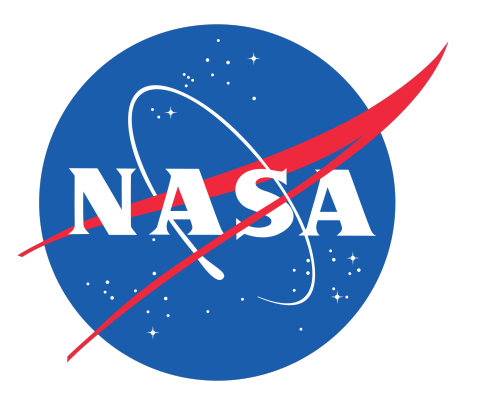

### Motivation: V&V Cost Analysis

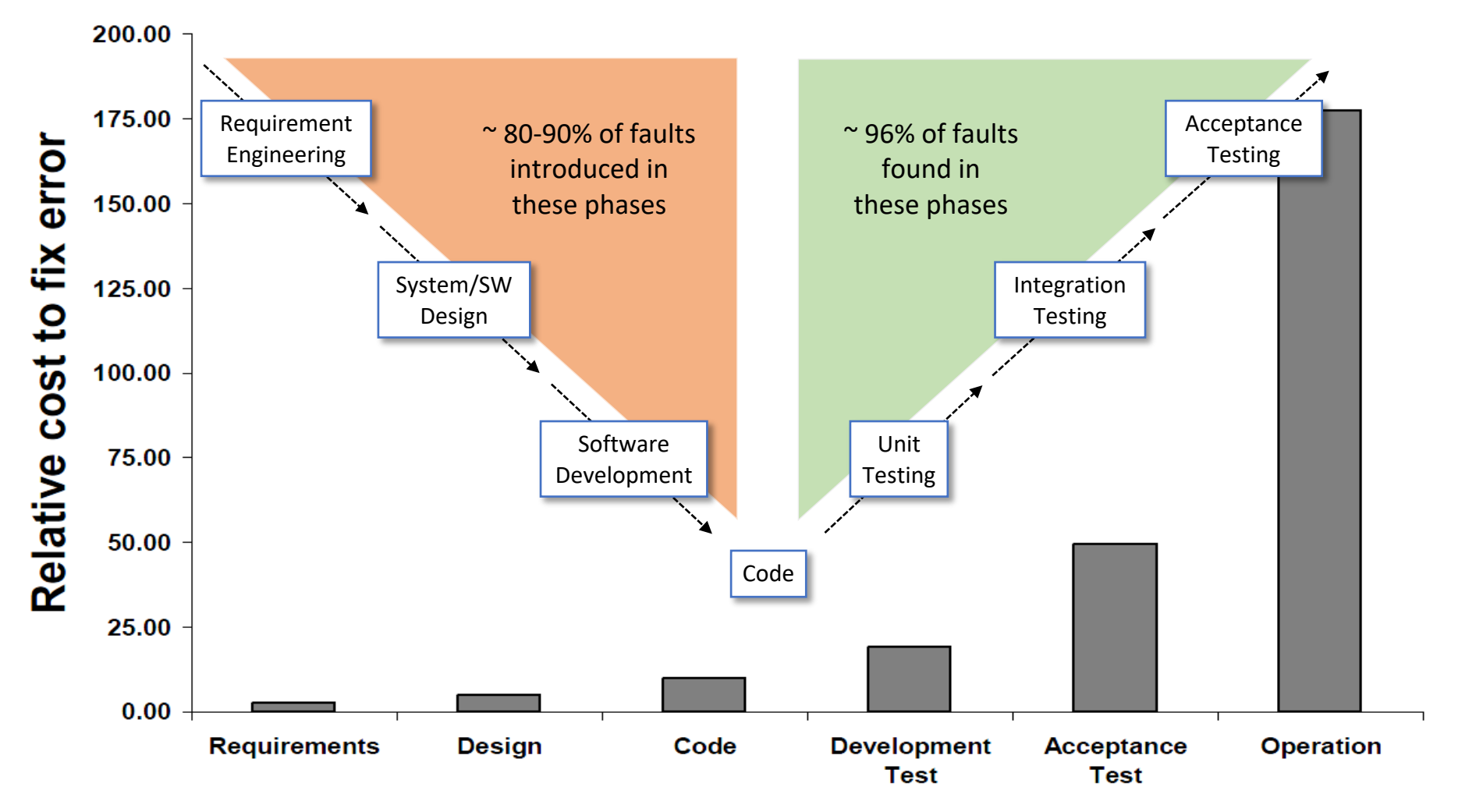

Phase in which error was detected and corrected

### **IKOS**

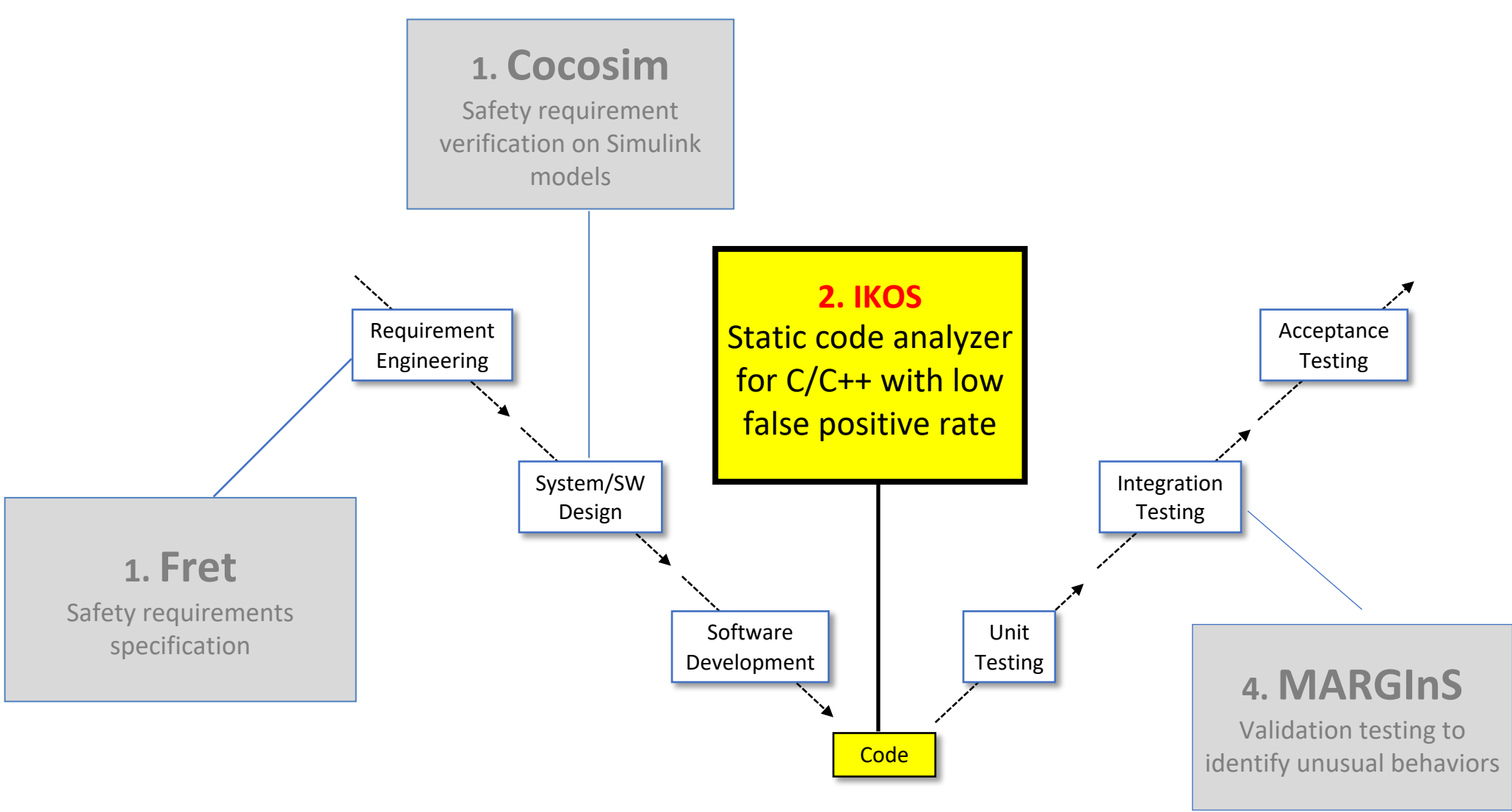

### IKOS

IKOS performs a **compile-time** analysis of a C/C++ source code. It can **detect** or **prove the absence** of **runtime errors.**

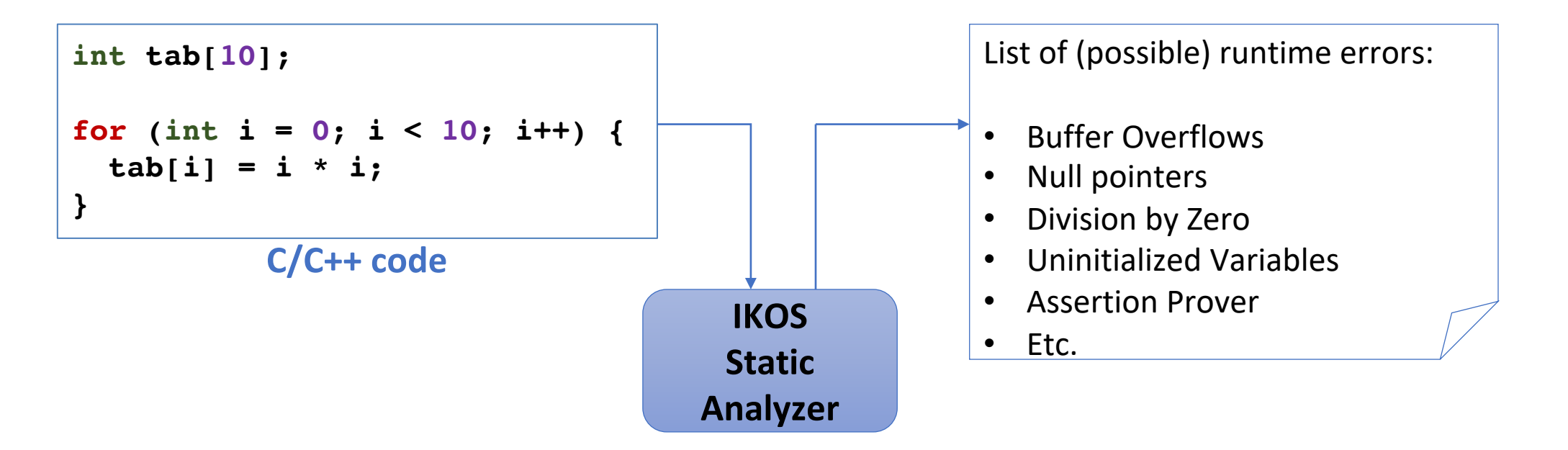

IKOS is **NOT** a code style checker

IKOS is **NOT** a compiler: It can detect errors that compilers cannot catch

### IKOS Design

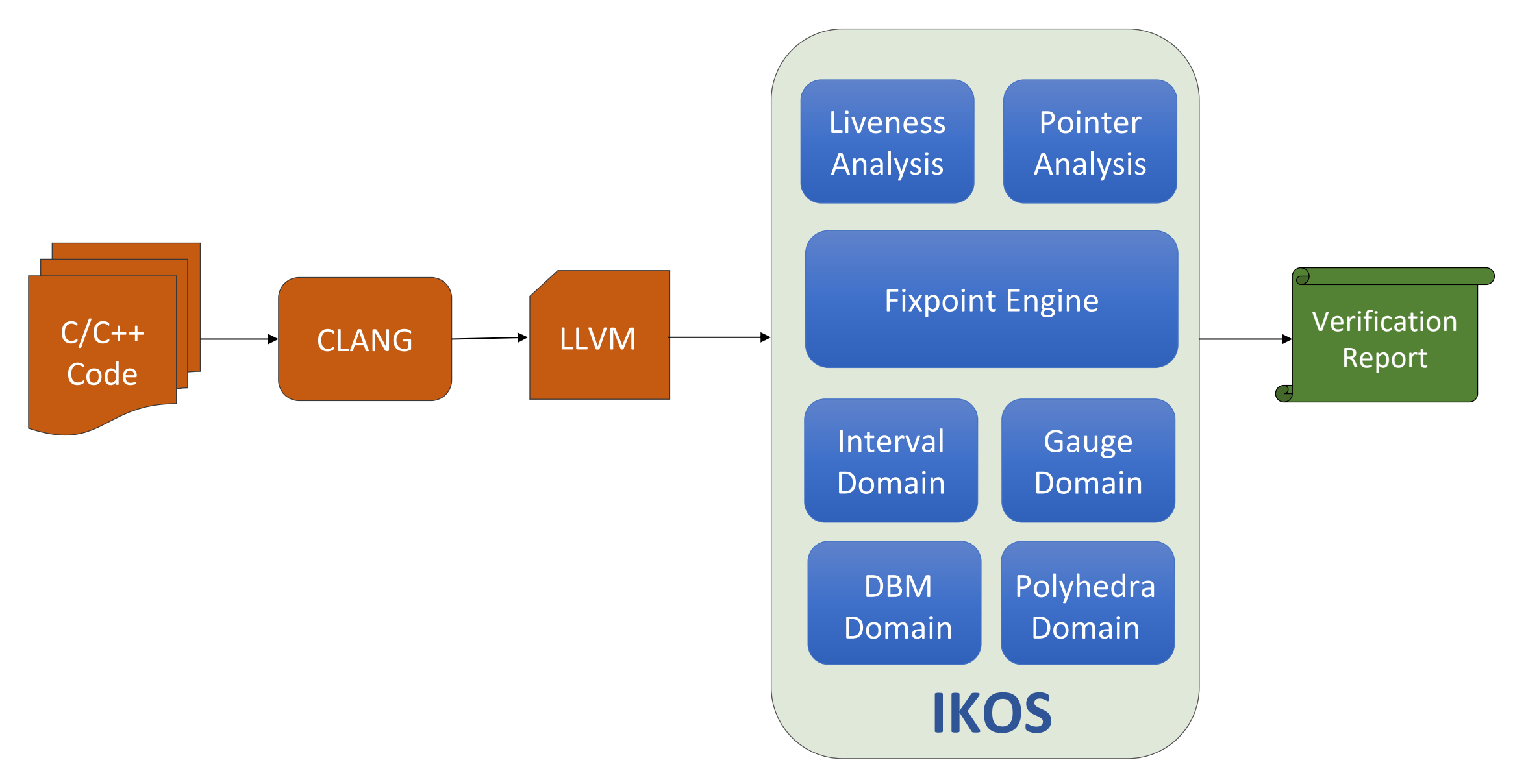

## Verification Report

- **Safe**: The instruction is **proven free of runtime errors**
- **Error**: The instruction **always produces** a **runtime error**
- **Warning**:
	- The instruction **can produce an error** depending on the input
	- The instruction is **safe** but IKOS could **not prove it** (also called **false positive**)

### Example

```
int tab[10];
for (int i = 0; i < 10; i++)tab[i] = i * i;}
```
• **The analysis discovers program properties:** 0 ≤ **i** ≤ 9

## Example

```
int tab[10];
for (int i = 0; i < 10; i++)tab[i] = i * i;}
              Access within bounds?
```
- **The analysis discovers program properties:** 0 ≤ **i** ≤ 9
- **The verification uses the properties discovered:**
	- Array-bound compliance
	- Check that array **tab** has at least 10 elements

# IKOS Checks

- •Buffer overflow
- •Division by zero
- •Null pointer dereference
- •Assertion prover
- •Unaligned pointer
- •Uninitialized variable
- •Integer overflow (signed, unsigned)
- •Invalid bit shift
- •Invalid pointer comparison
- •Invalid function pointer call
- •Dead code
- •Double free and Invalid lifetime

### IKOS Abstract Domains

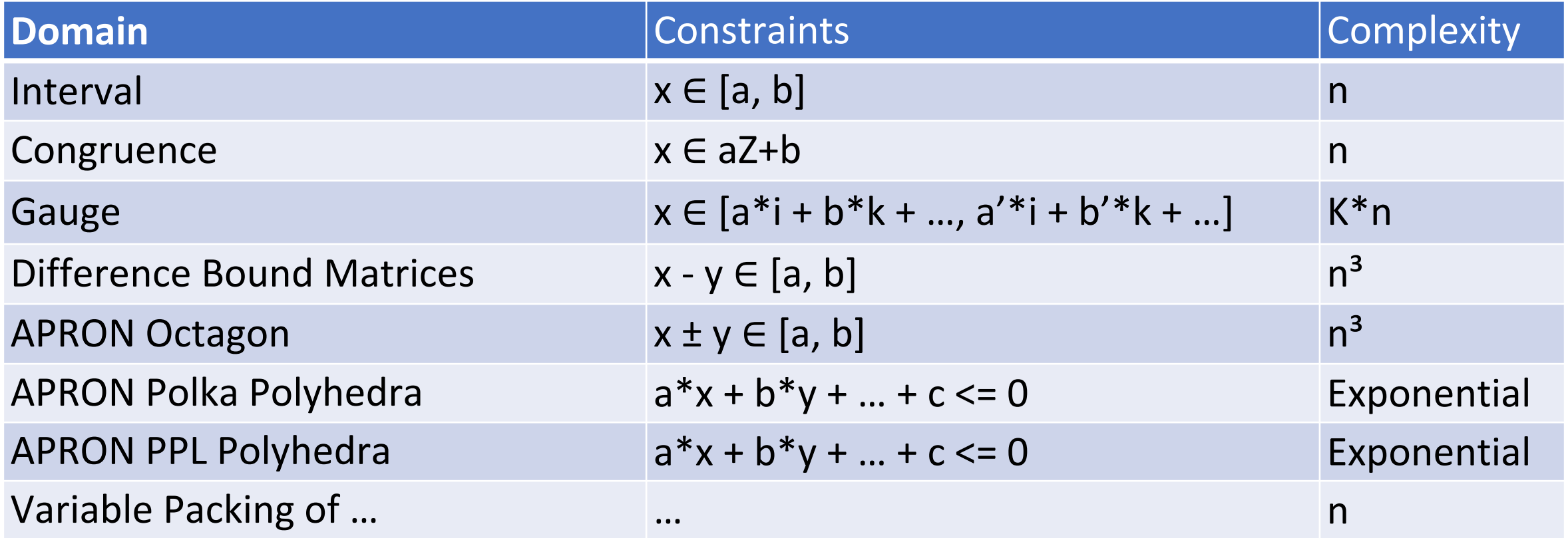

## Live demo

### IKOS Installation

- Supported platforms:
	- Mac OS
	- Linux
	- Windows (using *MinGW*)
- **Dependencies** can be installed with a **package manager** (brew, apt-get, yum, ..)
- **Installation instructions** for each platform available in: doc/install/
- **Bootstrap script** for **non-admin** installations: downloads and compiles all missing dependencies (*slow*)

## IKOS Usage

- Analyze a single file: ikos file.c
	- Runs the analysis
	- Prints the results
	- Generates an output database containing the analysis results: output.db
- Analyze a whole project:
	- ikos-scan make
	- ikos program.bc
- Generate a report from an output database: ikos-report output.db
- Examine the results in a graphical interface: ikos-view output.db

### IKOS-SCAN

- Analyze a whole project with: ikos-scan <command>
- It compiles all executables to LLVM bitcode: program.bc
- It runs IKOS on the LLVM bitcode: ikos program.bc
- Works with most build systems: Make, CMake, Autoconf, etc...
- Works by overriding environment variables: CC, CXX, LD

#### IKOS-SCAN

#### Live demo

## Analyzing a library

- The analysis needs an **entry point** (i.e, main)
- **Workaround**: create a small program that uses the library
- Extract the LLVM bitcode from an object file: ikos-scan-extract file.o
- Analyze a program with a specific entry point: ikos file.bc -e=MyMain

### IKOS-VIEW

- **Graphical interface** to examine the analysis results
- Starts a **web server** in the terminal, opens the default **browser**
- ikos-view output.db

#### IKOS-VIEW

Live demo

### IKOS Abstract Domains Guidelines

- Start with **fast** but **imprecise** domain
- Go towards **slow** but **precise** domain
- Stop when the analysis is too slow for your use case
- Recommended order:
	- Interval: -d=interval
	- Gauge + Interval + Congruence: -d=gauge-interval-congruence
	- Variable Packing DBM: -d=var-pack-dbm
	- Variable Packing Polyhedra: -d=var-pack-apron-pp1-polyhedra

## IKOS Assumptions

- The source code is compiled with Clang for the **host architecture**
- Clang defines:
	- The data model (size of types)
	- The memory layout (alignments)
	- The endianness
	- The semantic of floating points
	- Etc...

## IKOS Assumptions

- The program is **single-threaded**
- The program does **not** receive **signals** or **interrupts**
- **Unknown extern functions**:
	- Do not update global variables
	- Can write on their pointer arguments
	- Do not call user-defined functions (no callbacks)
- **Assembly code** is treated as a call to an unknown extern function
- **Recursive functions** can update any value in memory

### False positives

- **False positive**: invalid warning
- Objective: **low rate** of **false positives**
- Common source of false positives:
	- Unknown library functions
	- "Bad" code patterns
	- Imprecision of the analysis

## Modeling library functions

- The analyzer does **not** require the **libraries** used by your program
- Unknown library functions will trigger a warning ("ignored call side effect" in ikos-view)
- Modeling library functions can **reduce the number of warnings**
- Write "stubs": fake implementations of library functions

### Modeling library functions

```
#include <ikos/analyzer/intrinsic.h>
char* fgets(char* restrict str,
            int size,
            FILE* restrict stream) {
      ikos assert(size >= 0);
      ikos forget mem(stream, sizeof(FILE));
      ikos abstract mem(str, size);
    errno = __ikos_nondet_int();
    return ikos nondet int() ? str : NULL;
}
```
### IKOS Annotations

- Annotating your source code can **reduce the number of warnings**
- List of intrinsic functions: analyzer/include/ikos/analyzer/intrinsic.h
	- ikos assert(condition)
	- ikos assume(condition)
	- ikos nondet int()
	- ikos check mem access(ptr, size)
	- ikos assume mem size(ptr, size)
	- ikos forget mem(ptr, size)
	- ikos abstract mem(ptr, size)
	- ikos print values(description, var)

#### IKOS Annotations

ret = talg->parse\_algoid\_params(buf, param\_len, param);

#### IKOS Annotations

ret = talg->parse algoid params(buf, param len, param);

```
int (*fun)(const us*, ul6, alg param*) =talg->parse_algoid_params;
  __ikos_assume(fun == parse_algoid_params_generic ||
              fun == parse_algoid_params_ecdsa_with ||
              fun == parse_algoid_params_ecPublicKey ||
              fun == parse algoid_params_rsa);
ret = fun(buf, param len, param);
```
### Bad code pattern (1)

```
CommandResult = XXX();
if (CommandResult == TRUE) {
    FilenameState = YYY();
    if (FilenameState == FM_NAME_IS_INVALID) {
        CommandResult = FALSE;
    }
}
if (CommandResult == TRUE) {
    CommandResult = ZZZ();
}
if (CommandResult == TRUE) {
    // ...
}
return CommandResult;
```
### Bad code pattern (1)

- Bad readability
- Prone to errors
- Hard for static analyzers
- Please use "early return on errors"

### Bad code pattern (1)

```
CommandResult = XXX();
if (!CommandResult) {
    return FALSE;
}
CommandResult = YYY();
if (CommandResult == FM_NAME_IS_INVALID) {
    return FALSE;
}
CommandResult = ZZZ();
if (!CommandResult) {
    return FALSE;
}
// ...
return TRUE;
```
### Bad code pattern (2)

• Single global variable containing everything

```
AppData_t g;
typedef struct {
    PipeId t CmdPipeId;
    uint16 usCmdPipeDepth;
    char cCmdPipeName[OS MAX API NAME];
    int32 ulfd;
    uint32 uiRunStatus;
    // ...
    uint8 lastCmdBchErrorStatus;
  AppData t;
```
### Bad code pattern (2)

- Makes the buffer overflow analysis harder
- Please split it into different global variables

### Bad code pattern (3)

• Small integers for loop counters

```
void f(uint16_t n) {
    for (uint16_t i = 0; i < n; i++) {
        // ...
    }
}
```
#### Bad code pattern (3)

• Small integers for loop counters

```
void f(uint16_t n) {
    for (uint16_t i = 0; i < n; i++) {
        // ...
    }
}
```
• Integer promotion rules of C

```
void f(uint16_t n) {
    for (uint16 t i = 0;
         (unsigned int)i < (unsigned int)n;
         i = (uint16_t)((unsigned int)i + 1)) {
        // ...
    }
}
```
## Bad code pattern (3)

- Creates temporary variables in the LLVM bitcode
- Leads to imprecision of the analysis
- Please use size t (or int) for loop indexes

### Imprecision

• Initialization functions returning an error code

```
int Init(void) {
    int status = Register();
    if (status != SUCCESS) {
        return status;
    }
    status = InitEvent();
    if (status != SUCCESS) {
        return status;
    }
    // ...
```
## Imprecision

- Imprecision due to the abstract union in the analysis
- Temporary workaround: add  $ext{ext}(0)$  for each failure branch (ugly!)
- Proper fix in the next update using partitioning

- Space biology mission
- CubeSat spacecraft
- Developed at NASA Ames, in collaboration with JPL, JSC, MSFC
- Flight software built on top of CFS

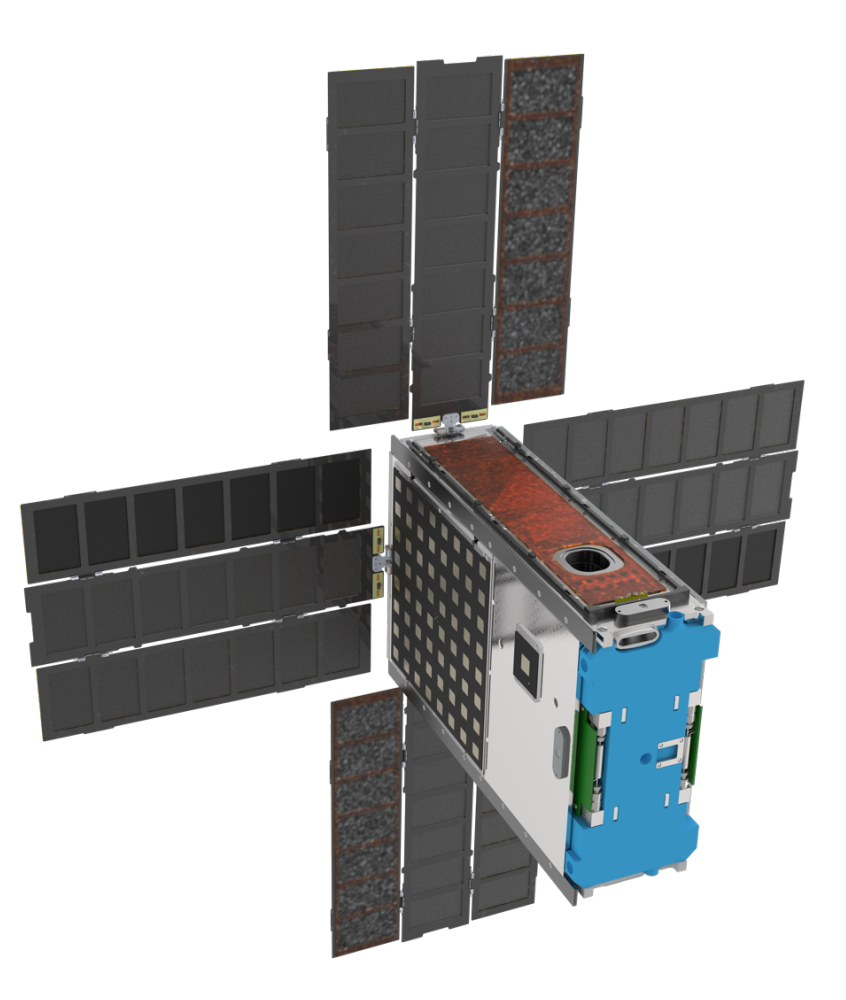

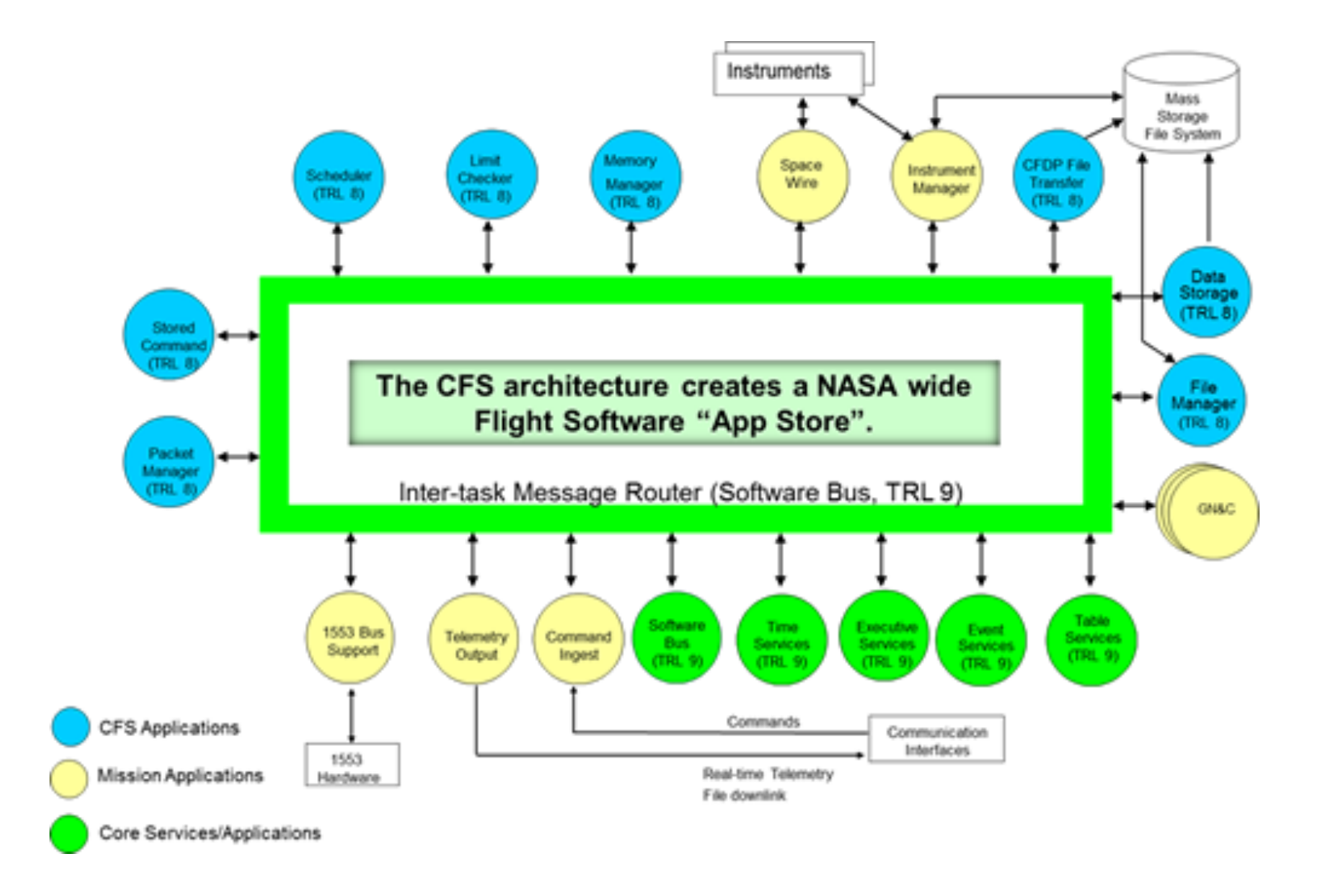

- Each application was analyzed with IKOS
- The CFE framework was modeled to improve the analysis (~ 1200 LOC)
- Low rate of warnings: 1.31% in average
- Found  $\sim$  17 real bugs

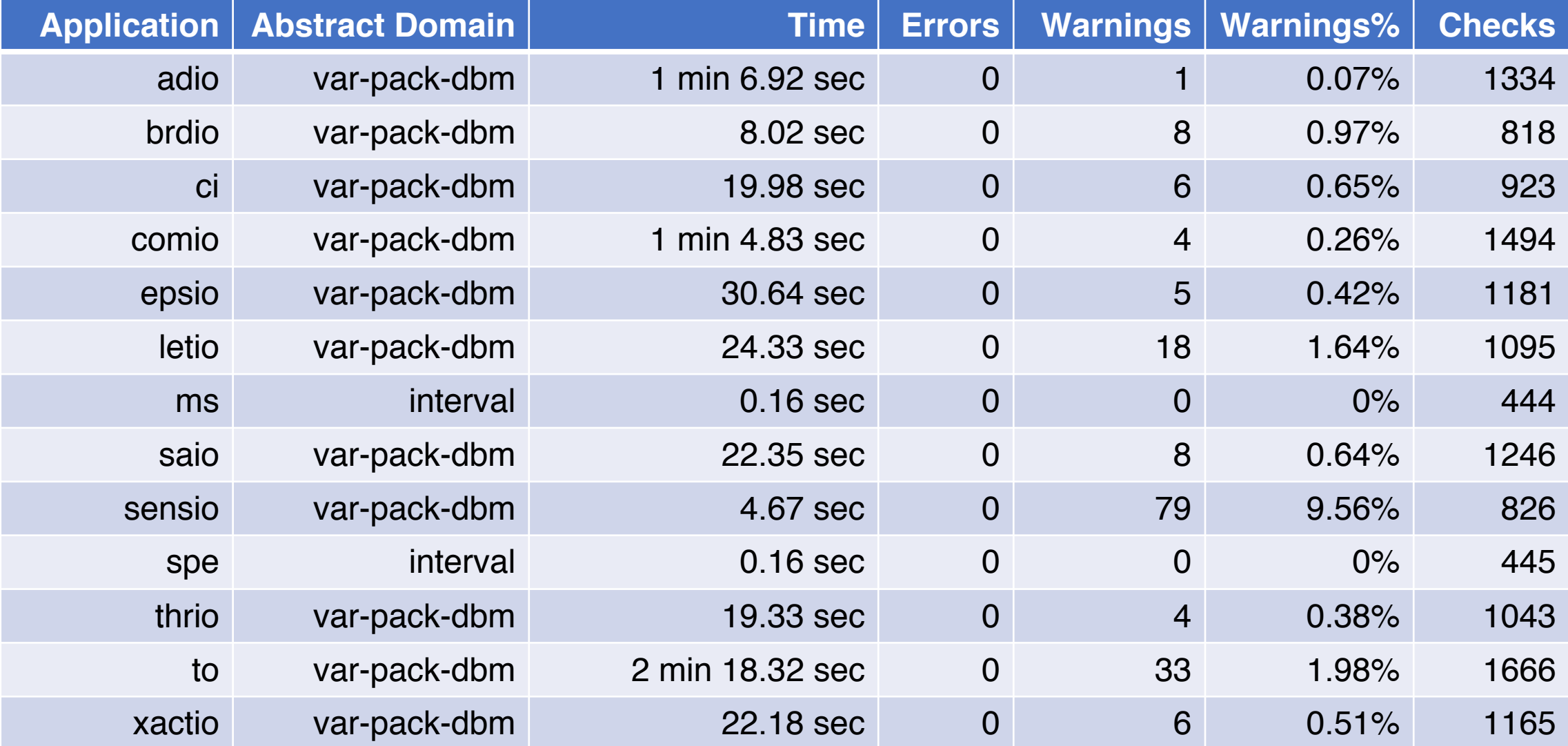

## BioSentinel Bug (1)

warning: Possible buffer overflow, pointer '&FrameBuffer[0]' with offset 0 bytes points to global variable 'FrameBuffer' of size 4096 bytes

```
ssize t numbytes = read(fd, &FrameBufferRaw[0], 4096);
if (numbytes \leq 0) {
    return ERROR;
}
// ...
numbytes -= 9; // Integer overflow
memcpy(/*dst*/ FrameBuffer, /*src*/ FrameBufferRaw, /*size*/ numbytes);
^~~~~~~~~~~~~~~~~~~~~~~~~~~~~~~~~~~~~~~~~~~~~~~~~~~~~~~~~~~~~~~~~~~~~~~
```
## BioSentinel Bug (2)

warning: Possible buffer overflow, pointer '&cmd[n + 2]' accesses 1 bytes at offset between 8 and 16 bytes of local variable 'cmd' of size 16 bytes

```
uint8 t cmd[16];
uint8 t n;
// ...
switch(cmd_request) {
    case CMD_OPEN:
        n = CMD OUT + CMD OPEN; // 6 + 8 = 14
        break;
    // ...
}
// ...
cmd[n + 2] = 0; // 14 + 2 = 16
```
## Guidelines

- Use a lightweight static analyzer first: cppcheck, clang-tidy, pvs-studio, etc.
- Use ikos-scan to generate the llvm bitcode (*.bc):* ikos-scan make
- Use ikos on the llvm bitcode (.bc): ikos program.bc
- Try different abstract domains: ikos -d=var-pack-dbm program.bc
- Use ikos-view to examine the results: ikos-view output.db
- (Optional) Model key library functions
- (Optional) Annotate the code
- (Optional) Avoid "bad" patterns
- (Optional) Add ikos in your continuous build system?

### Comparison: Frama-C EVA

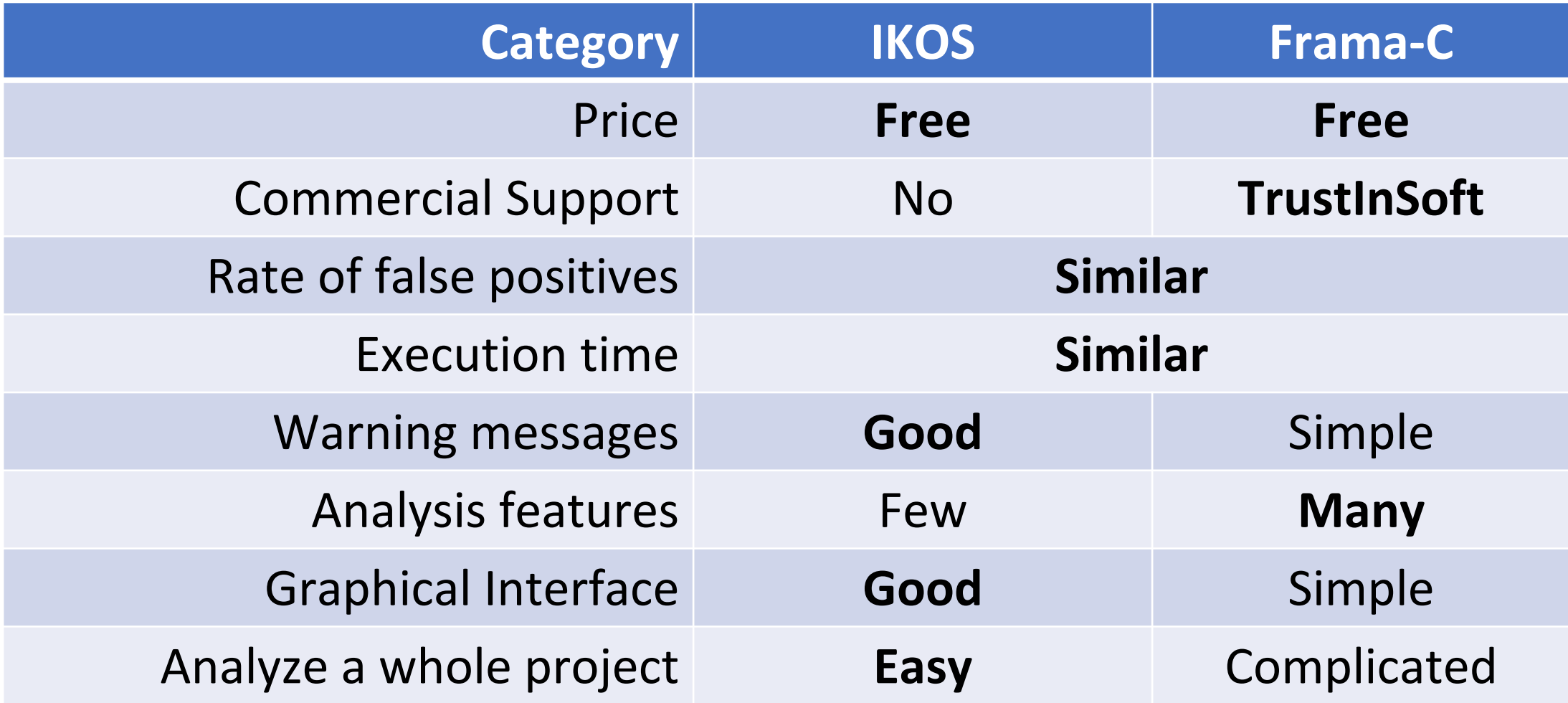

### Comparison: PolySpace

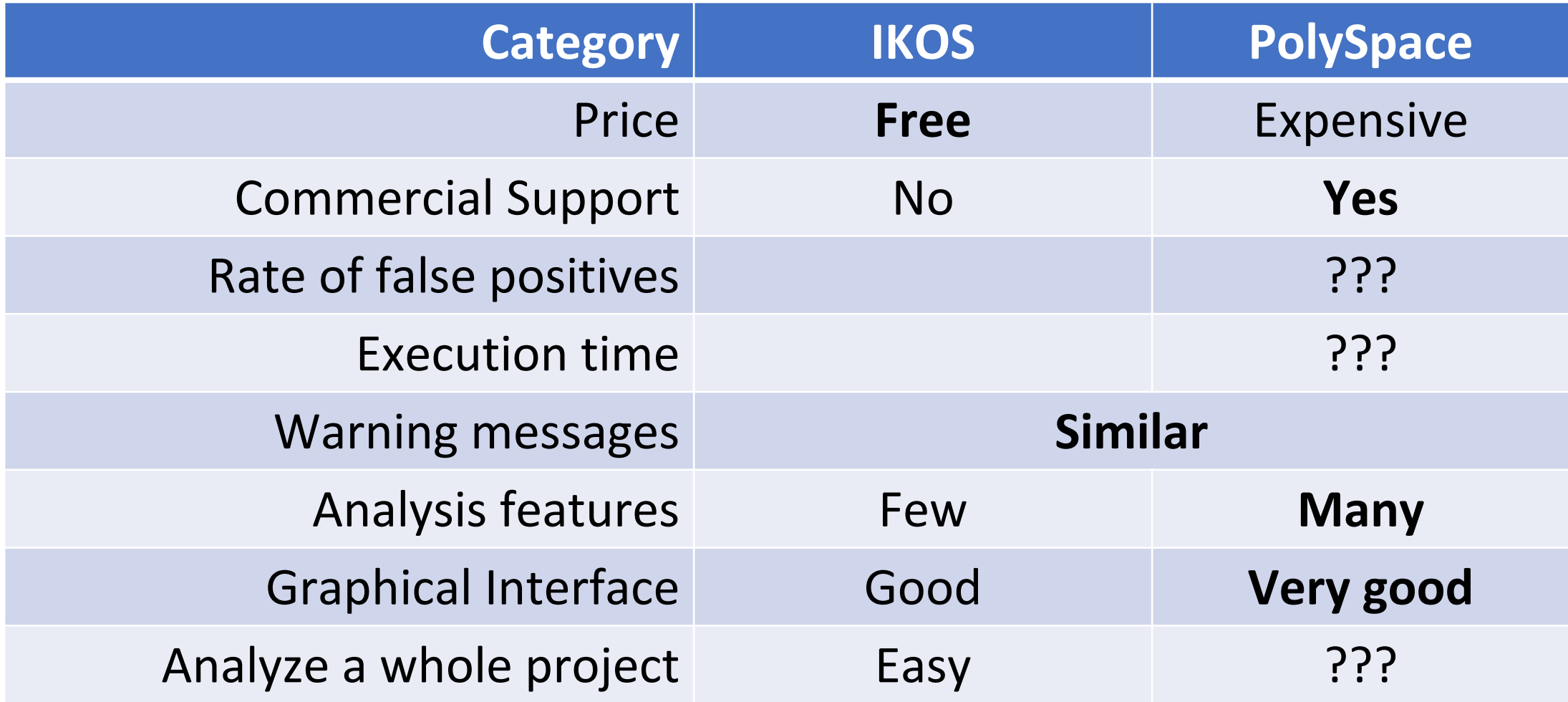

## Comparison: Astrée

![](_page_46_Picture_61.jpeg)

### IKOS at a glance

- IKOS is a **static analyzer** for **C/C++** targeting **safety critical** software
- IKOS is **open source**: https://github.com/NASA-SW-VnV/ikos
- Contact: ikos@lists.nasa.gov

Thank you.

## Questions?